# **DESARROLLO DE UN SISTEMA SCADA E INTERFASES DE COMUNICACIÓN PARA MONITOREO DE SISTEMA DE GENERACIÓN DE ENERGÍA EÓLICA VÍA WEB**

D. Díaz, R. Manno, C. Bortis, M. Principi, C. Urani, J. Giacobone. Facultad de Ingeniería – UNRC – Ruta 36 Km 601 C.P. 5800 – Río Cuarto Tel. 0358-4676178 – Fax 0358-4676246 e-mail: microelectronica@ing.unrc.edu.ar

**RESUMEN:** Este artículo muestra los resultados de un proyecto de diseño y desarrollo de un sistema de adquisición de datos en tiempo real de un Sistema de Generación de Energía Eólica (SGEE) desde un Centro de Monitoreo a través de Internet. El SGEE está emplazado en un predio con acceso a Internet y posee un puerto serial RS-232. El Servidor utiliza un puerto Ethernet para conectarse a Internet. Para la realización de adaptación de dichas interfases, se utilizo un dispositivo conversor de norma. Se instrumentó y ensayó exitosamente la adquisición de variables del Sistema Integrado de Control Eólico (SICE) en tiempo real, almacenándose la información en archivos usando un software SCADA diseñado para tal fin. En síntesis, este sistema permite el monitoreo remoto del SICE desde cualquier lugar del mundo vía Web.

**Palabras clave:** Sistema de Generación de Energía Eólica, Sistema Integrado de Control Eólico, SCADA, comunicación, Internet, información en tiempo real.

### **INTRODUCCIÓN:**

Como consecuencia de la crisis energética y el encarecimiento del precio del petróleo se produce un resurgimiento de la tecnología para el aprovechamiento, entre otras, del viento, que lleva a la aparición de los actuales aerogeneradores, capaces de producir electricidad a precios competitivos con otras fuentes tradicionales de energía, partiendo de una fuente natural, renovable y no contaminante (Szklanny, 2004) (Mellor y Ward, 1989).

Desde hace tiempo, en la Argentina, se están instalando parques eólicos de distintas capacidades de generación en lugares donde existen fuertes y constantes vientos, pero no son los suficientes para aprovechar al máximo este recurso renovable.

Dentro de este resurgimiento tecnológico, la empresa Giacobone Juan Cesar viene fabricando aerogeneradores de variadas potencias con instalaciones funcionando a lo largo del país. La misma, es una empresa de carácter tecnológico altamente especializada en el ámbito de la fabricación de generadores eólicos y micro turbinas hidráulicas.

Ante la necesidad de contar con información de los Sistemas de Generación de Energía Eólica, surgió la necesidad de implementar soluciones para acceder a los mismos y obtener dicha información en tiempo real (Lathi, 2005), lo que da origen a este trabajo.

# **DESARROLLO:**

Debido a que los aerogeneradores se encuentran instalados en lugares de difícil acceso (Figura 1) y el uso creciente de internet en multitud de aplicaciones, se plantea la necesidad de crear un sistema de monitoreo en forma remota con el fin de conocer el estado y atender de forma inmediata al momento de detectar anomalías en su funcionamiento.

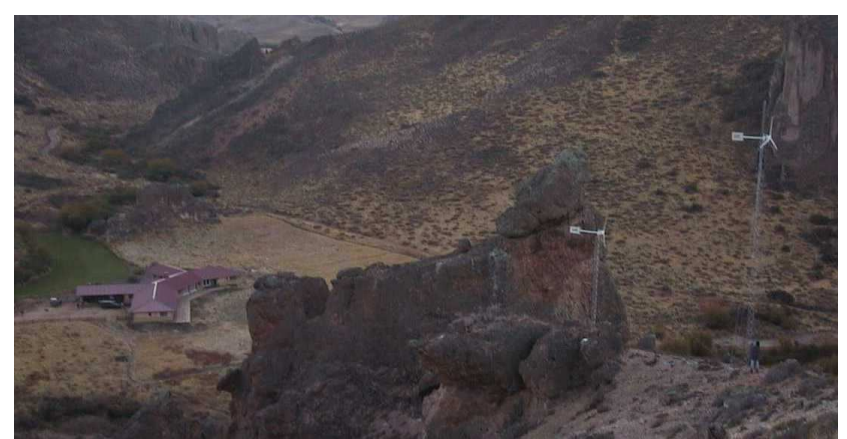

*Figura 1. Instalación de Sistemas de Generación Eólica* 

A fin de realizar un relevamiento exhaustivo e interpretación del funcionamiento del sistema que permitiera especificar los requerimientos que debía satisfacer el software SCADA para la adquisición remota de datos, se comenzó con un necesario análisis, estudio e interpretación de las partes que constituyen el desarrollo y fabricación del Sistema de Generación de Energía Eólica (SGEE) y el funcionamiento básico en el que se realiza la conversión de la energía renovable.

De dicho análisis surgieron los requerimientos:

- Desarrollar una interfase de comunicación entre el controlador del Sistema de Energía Eólica y una PC.
- Desarrollar el protocolo que regirá estas comunicaciones.
- Desarrollar un sistema de adquisición y visualización de datos que resida en una PC para supervisar el Sistema de Generación Eólica.
- Adecuar el Sistema SCADA desarrollado para supervisar el Estado de los SGEE.
- Analizar la adquisición y supervisión remota de datos desde los lugares de emplazamiento definitivos de los Sistemas de Generación.
- Acceder a la Información vía WEB.

El sistema SCADA es una aplicación software especialmente diseñado para funcionar sobre computadoras en el control de producción, proporcionando comunicación con los dispositivos de campo (controladores autónomos) y controlando el proceso de forma automática desde la pantalla de la PC, almacenando datos, gestionando alarmas, registrando eventos, etc. También provee de toda la información que se genera en el proceso productivo a diversos usuarios, tanto del mismo nivel como de otros usuarios supervisores dentro de la empresa (supervisión, control calidad, control de producción, almacenamiento de datos, etc.) (Blume, 2007) (McLean, 1998).

El subsistema de control del Aerogenerador, se basa en un microcontrolador, que se encuentra dentro de cada uno de los Tableros SICE (Figura 2), que realiza una interpretación necesaria de determinados valores que observa y registra para un correcto funcionamiento, supervisando el aerogenerador, el banco de acumulación, como así también, el consumo eléctrico de la vivienda.

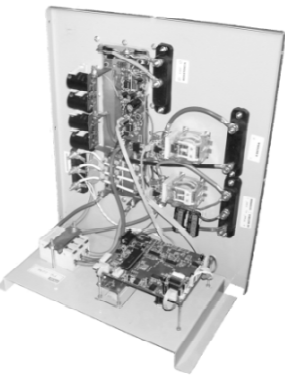

### *Figura 2. Tablero Sistema Integrado de Control Eólico.*

Estos datos, que se registran y almacenan en la memoria asociada a un microcontrolador, son de vital importancia para que el operador, que supervisa su funcionamiento, interprete si el SICE (Figura 3) está trabajando en forma correcta o no. Es por ello que se ha de proveer de un entorno grafico, capaz de observar dichos valores, como así también llevar un control estadístico de distintas variables.

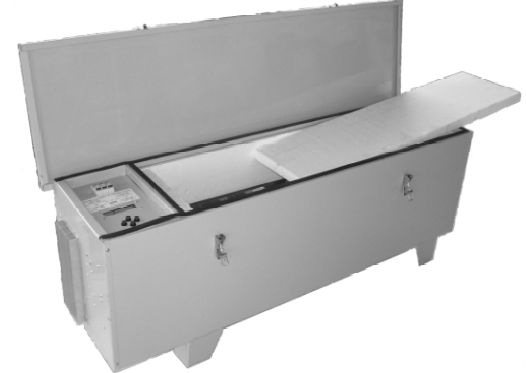

*Figura 3. Sistema Integrado de Control Eólico.*

Otra aplicación necesaria es la de proveer un entorno grafico que facilite, a un usuario no conocedor, la interpretación de los valores registrados para conocer el estado, a grandes rasgos, del Sistema de Generación Eólica.

Debido a que el microcontrolador utilizado permite la comunicación con otros dispositivos a través del Protocolo de Comunicación Serial bajo Norma RS-232 y que esta norma es de características muy limitadas a la hora de realizar una comunicación a distancia (tan solo permite unos pocos metros de separación entre el SGEE y la PC) se determinó que la comunicación serial sería utilizada solo para comunicarse con un dispositivo conversor de Norma RS-232 a Ethernet (Figura 4), que se comunicará con una PC donde resida y opere el Sistema SCADA desarrollado para tal fin. Este último interpreta la información de las distintas variables monitoreadas en tiempo real, para mostrarlas a través de Instrumentos Virtuales que han sido generados por medio de software dedicados (Insam, 2003) (Llamas Bello, 2003) (National Intrument, 1998).

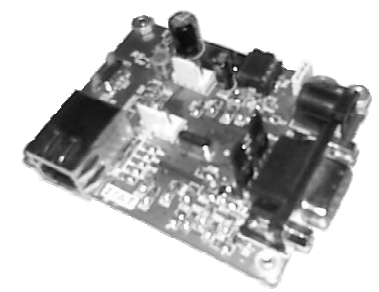

#### *Figura 4. Conversor de Norma RS-232 / Ethernet.*

El Sistema de Comunicación de los datos enviados para la creación del informe de funcionamiento hacia la PC, es bajo el Protocolo de Comunicación UDP/IP. Para ello se implementó una interfase dedicada. Este dispositivo electrónico, fabricado, de acuerdo a nuestro requerimiento, permitió la extensión de la comunicación, entre dicho Tablero SICE y una PC apostada en cualquier espacio físico a través de alguno de los Protocolos TCP/IP o UDP/IP (Shaughnessy, 2000) (Travis, 2000).

Ahora bien, para el Sistema Central de Monitoreo desarrollado, el Instrumento Virtual se encargará de recibir los datos enviados por el Controlador instalado en cada uno de los Tableros SICE ubicado en su lugar de funcionamiento a través del Protocolo UDP/IP en el que, el período del envío de información de su estado será de, aproximadamente, cada 30 minutos.

La Central de Monitoreo administra la información de acuerdo a lo especificado para una posterior interpretación ante la solicitud de un usuario que desee consultar el estado actual de su aerogenerador, o de un operador calificado a fin de generar los correspondientes informes.

La petición del servicio de la Base de Datos generada en el Sistema Central de Monitoreo, realizada por un Usuario que desee consultar el estado de su propio Sistema, realizará una comunicación por medio de un Instrumento Virtual, que será instalado en la propia PC del Usuario, a través del Protocolo TCP/IP, con el Servidor Central. El Usuario podrá seleccionar la fecha sobre la cual desea obtener la información.

## **DESARROLLO DEL SISTEMA DE GENERACIÓN DE ENERGÍA EÓLICA**

Se desarrolló un sistema de comunicación entre los aerogeneradores y una central de monitoreo y un sistema de comunicación entre la unidad central de monitoreo y los clientes o usuarios registrados (Hosts) que deseen observar el estado de su propio Generador Eólico.

El sistema Central de Monitoreo y Adquisición de Datos está compuesto por los Aerogeneradores (SGEE), el Servidor, el Usuario y el Operador del Sistema Central de Monitoreo. En esta cadena, el Servidor, es el punto intermedio entre el Usuario y su propio Aerogenerador (Figura 5).

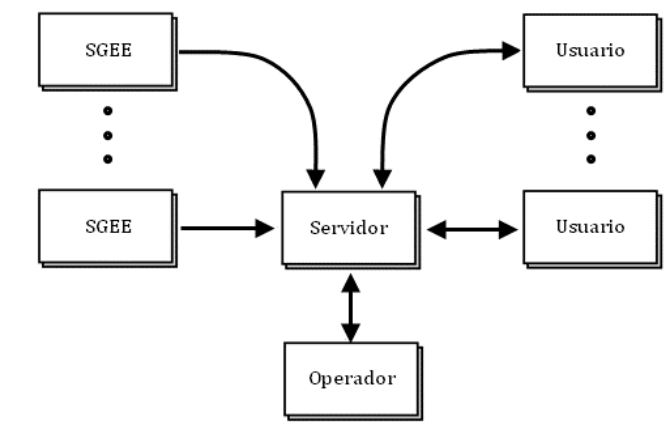

*Figura 5. Diagrama de Flujo de Sistema de Monitoreo Remoto.* 

### *Funciones y propósitos*

La principal función del Servidor de Adquisición de Datos es la de proveer un sistema de monitoreo centralizado de las operaciones de los aerogeneradores. Su propósito es el de adquirir y almacenar los parámetros de los aerogeneradores en una PC y de publicar los datos adquiridos mediante una interfase Usuario Visual para la observación de funcionamiento de un determinado Aerogenerador, conocer su estado y brindar servicio de operación y mantenimiento ante alguna anomalía.

Los Aerogeneradores que dispondrán del servicio de Monitoreo Remoto, se comunicarán al Servidor a través del Protocolos de Comunicaciones UDP/IP. Cada uno tendrá su propia Dirección IP y Puerto UDP configurado por medio del dispositivo conversor de Norma anteriormente mencionado. El propósito de dicha función es la de comunicarse con el Servidor de Adquisición de Datos para su posterior publicación al Usuario.

Los Usuarios dispondrán de un Software capaz de comunicarse con el Servidor para acceder a la información que el mismo ha ido recabando de su Aerogenerador. El software posibilita consultar el estado de funcionamiento histórico por fecha, proporcionando las curvas de estado del día completo y consultar el estado actual en tiempo real. Los usuarios que se comunican con el Servidor lo hacen a través del Protocolo de Comunicación TCP/IP, por intermedio de la interfaz grafica instalada para tal fin.

### *El Servidor Central de Monitoreo*

El Sistema Servidor Central de Monitoreo es el encargado de recibir todos los datos enviados por cada uno de los Controladores instalados en su lugar de destino. En el momento de la recepción de los datos, estos son guardados en una Ubicación específica en la PC, en Formato de Texto.

El Servidor Central de Monitoreo almacena en una ubicación específica en forma ordenada por Aerogenerador que tiene su propia carpeta identificada por su número y, dentro de ella, se encuentran todos los Archivos de Texto generados identificados por fecha de generación. Se muestra en la Figura 6 los archivos generados por los distintos Aerogeneradores. Ingresando en algún Aerogenerador, se podrá observar los distintos Archivos de Texto que se muestra en la Figura 7.

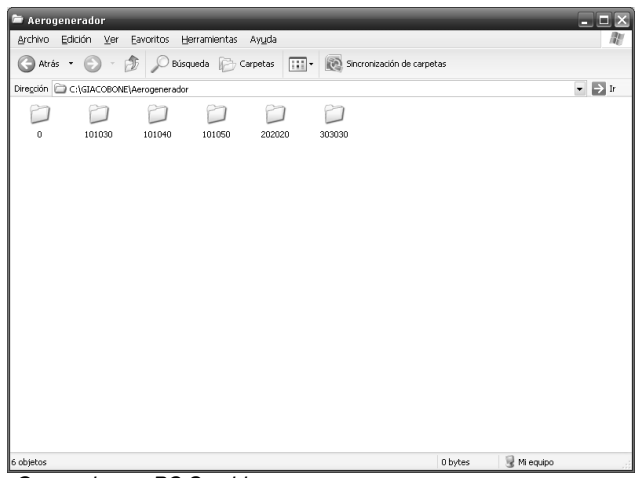

*Figura 6. Ubicación de Archivos Generados en PC Servidor.* 

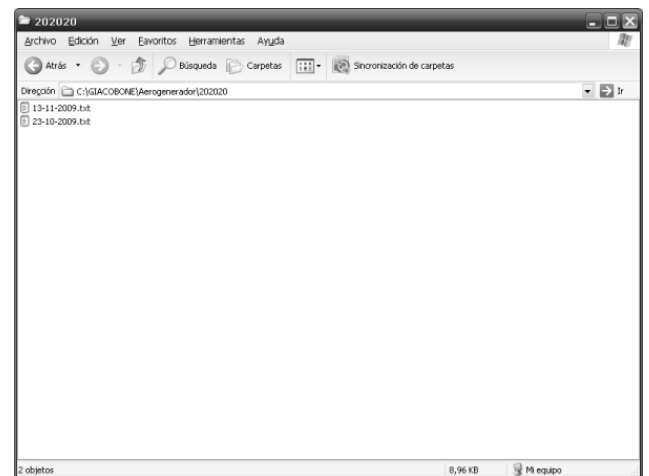

*Figura 7. Ubicación de Archivos Generados en PC Servidor de un Aerogenerador.* 

Cada archivo de texto generado se encuentra especificado por fecha en el que, el Aerogenerador ha enviado la información y, realizando la apertura de un día específico se observarán las tramas de información necesarias para el posterior envío (Figura 8).

|                                                                                                    | Archivo Edición Formato Ver Ayuda                                                                                                    |                                                                                                    |                                                       |
|----------------------------------------------------------------------------------------------------|----------------------------------------------------------------------------------------------------|----------------------------------------------------------------------------------------------------|-------------------------------------------------------|
| 08:58<br>08:58<br>08:58<br>08:58<br>p.m.<br>$08:58$ p.m.<br>08:58<br>08:58<br>08:58<br>08:58<br>p.m.<br>$08:58$ p.m.<br>08:58 | 08:58 p.m. # 1209 108 36 53<br>-24<br>08:58 p.m. # 1209 108 36 53<br>53<br>p.m. # 1209 108 36<br>24<br>08:58 p.m. # 1209 108 36 53<br>54<br>08:58 p.m. # 1216 111 40<br>55<br>08:58 p.m. # 1217 111 41<br>08:58 p.m. # 1217 111 41 55<br>55<br># 1217 111 41<br>55<br>08:58 b.m. # 1217 111 41<br>55 24<br>p.m. # 1217 111 41<br>55<br>08:58 p.m. # 1217 111 41<br>55<br>08:58 p.m. # 1216 111 41<br>p.m. # 1216 110 40<br>08:58 p.m. # 1216 110 40<br>51 20 59 23<br># 1214 108 40<br>p.m. # 1214 108 40 | 59 22 2108 40003 N N N N 20 5813/11/2009<br>24 59 22 2108 40003 N N N N 20 5813/11/2009<br>08:58 p.m. # 1209 108 36 53 24 59 22 2108 40003 N N N N 20 5813/11/2009<br>59 22 2108 40003 N N N N 20 5813/11/2009<br>08:58 p.m. # 1209 108 36 53 24 59 22 2108 40003 N N N N 20 5813/11/2009<br>08:58 p.m. # 1209 108 36 53 24 59 22 2108 40003 N N N N 20 5813/11/2009<br>08:58 p.m. # 1209 108 36 53 24 59 22 2108 40003 N N N N 20 5813/11/2009<br>24 59 22 2108 40003 N N N N<br>08:58 p.m. # 1209 108 36 53 24 59 22 2108 40003 N N N N 20 5813/11/2009<br>08:58 p.m. # 1212 109 37 54 24 61 22 2110 40004 N N N N 20 5813/11/2009<br>24 63 22 2113 40007 N N N N 20 5813/11/2009<br>p.m. # 1217 111 41 55 24 63 24 2114 40008 N N N N 20 5813/11/2009<br>24 63 27 2114 40008 N N N N 20 5813/11/2009<br>08:58 p.m. # 1217 111 41 55 24 63 27 2114 40008 N N N N 20 5813/11/2009<br>p.m. # 1217 111 41 55 24 63 27 2114 40008 N N N N 20 5813/11/2009<br>24 63 27 2114 40008 N Y Y N 20 5813/11/2009<br>08:58 p.m. # 1217 111 41 55 24 63 27 2114 40008 Y Y Y Y<br>24 63 27 2114 40008 Y Y Y Y 20 5813/11/2009<br>24 63 27 2114 40008 Y Y Y N<br># 1217 111 41 55 24 63 27 2114 40008 N Y Y N 20 5813/11/2009<br>63 27 2114 40008 N Y Y N 20 5813/11/2009<br>24 63 27 2114 40008 N Y Y N 20 5813/11/2009<br>24 63 27 2114 40008 N Y Y N 20 5813/11/2009<br>55 24 63 27 2113 40008 N Y Y N 20 5813/11/2009<br>54 23 63 27 2113 40008 N Y Y N 20 5813/11/2009<br>p.m. # 1216 110 40 54 23 61 25 2113 40008 N Y Y N 20 5813/11/2009<br>08:58 p.m. # 1216 110 40 53 22 61 25 2113 40008 N Y Y N 20 5813/11/2009<br>08:58 p.m. # 1214 109 40 52 21 60 24 2112 40008 N Y Y N 20 5813/11/2009<br>2111 40008 N Y Y N 20 5813/11/2009<br># 1214 108 40 51 20 59 23 2111 40008 N Y Y N 20 5813/11/2009<br>08:58 p.m. # 1214 108 40 51 20 59 23 2111 40008 N Y Y N 20 5813/11/2009<br>51 20 59 23 2111 40008 N Y Y N 20 5813/11/2009<br>08:58 p.m. # 1214 108 40 51 20 50 52 3111 40008 Y N N Y 20 5813/11/2009<br>08:58 p.m. # 1214 108 40 51 20 59 23 2111 40008 Y N N Y 20 5813/11/2009<br>08:58 p.m. # 1214 108 40 51 20 59 23 2111 40008 Y N N Y 20 5813/11/2009<br>08:58 | 20 5813/11/2009<br>20 5813/11/2009<br>20 5813/11/2009 |

*Figura 8. Generación de Archivo de Texto en PC Servidor.* 

La comunicación con el Servidor Central de Monitoreo, está formado por 2 subsistemas principales, ya que se deben comunicar los controladores por un lado y los usuarios por otro.

- El Servidor TCP/IP.
- El Receptor UDP/IP.

### *El Servidor TCP/IP*

Este Subsistema será el encargado de brindar la información solicitada por los Usuarios al momento que estos la requieran (Figura 9). Para ello, solo es necesario configurar el Número de Puerto TCP en la que trabajará dicho servidor, lo que posibilita la comunicación con el servidor mediante la Dirección IP Pública de la Empresa. Asimismo, el operador puede observar si algún usuario está realizando una consulta y la fecha de la misma.

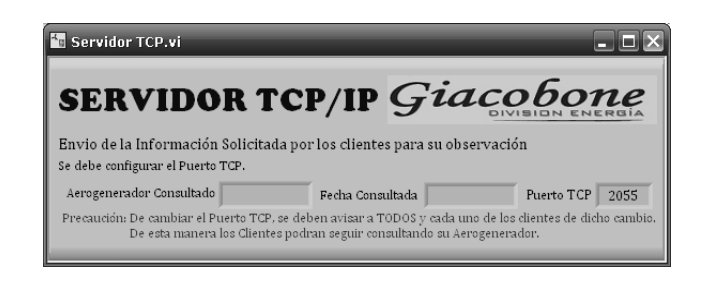

#### *Figura 9. Servidor TCP/IP.*

#### *El Receptor UDP/IP*

En este Subsistema se recibe la información de la totalidad de Aerogeneradores y se administra según el fin de la configuración realizada.

A los Aerogeneradores se le configura la Dirección IP Pública de la Empresa y el Número de Puerto UDP al cual se deben comunicar los mismos para que dicho Subsistema realice el respectivo almacenamiento. En la ventana de este subsistema (Figura 10) se puede observa cual Aerogenerador a enviado su información.

Para el subsistema Receptor UDP, solo es necesario configurar el Número de Puerto, el cual se debe tener en cuenta al momento de configurar el mismo número UDP al Sistema de Generación Eólica. Caso contrario, los Usuarios no tendrían a disposición la información vital de su dispositivo energético y la Empresa perdería la información para generar la Base de Datos.

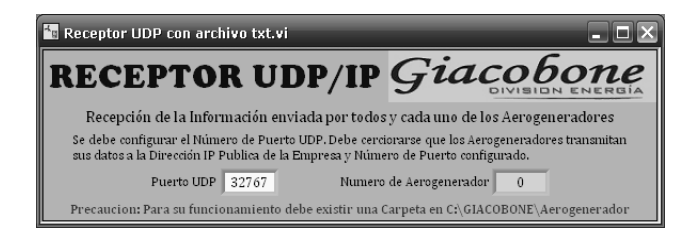

*Figura 10. Receptor de SICE instalados.* 

# *La Interfaz Usuario*

Esta interfaz, que se instala en la PC del Usuario (Figura 11), permite observar el funcionamiento de su Aerogenerador en tiempo real como así también valores históricos.

Para realizar la consulta, el Usuario debe especificar el día que desea observar. Por defecto se le configura en el software la Dirección IP y el Número de Puerto del Servidor y el número de su Generador Eólico.

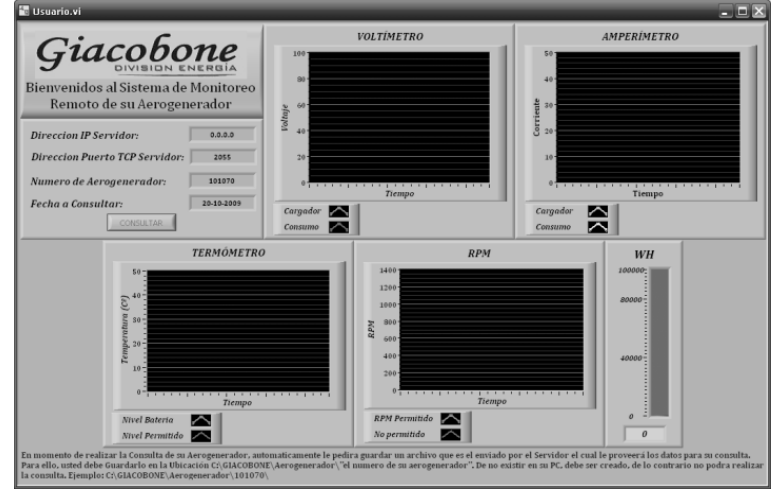

*Figura 11. Interfaz Usuario.* 

La misma, le muestra al Usuario un Voltímetro, un Amperímetro, un Termómetro, RPM y WH, que son parámetros fácilmente interpretados por el Usuario.

- En el Voltímetro se observan las graficas de Tensión generada y la Tensión entregada al Hogar.
- En el Amperímetro se observan las graficas de Corriente generada y la Corriente consumida por el Hogar.
- El Termómetro, grafica la temperatura, en Grados Celsius, del acumulador.
- Las RPM grafica un historial de la variación de las Revoluciones por Minuto del Aerogenerador.
- Los WH consumo que es un valor acumulativo que se resetea mensualmente.

# **AGRADECIMIENTOS**

El trabajo fue financiado en su totalidad por la Empresa Giacobone, Juan Cesar.

# **CONCLUSIONES**

El sistema de monitoreo desarrollado permite visualizar las variables de los Aerogeneradores en tiempo real y almacenarlas para su posterior procesamiento y visualización de las mismas.

El disponer de dicha información en tiempo real vía Web, tiene varias ventajas que justifican la inversión de conectar el Sistema de Generación Eólica a la red de Internet, tales como, la visualización del estado de funcionamiento y el control del sistema desde cualquier parte del mundo, la disminución de los costos y tiempos asociados a la recolección de datos, evitar la pérdida de estos últimos, entre otras.

La amplia cobertura de la Red de Redes a nivel mundial, hace que este desarrollo permita concentrar la información registrada de varios Sistemas de Generación de Energía Eólica en un solo Servidor que publica la información postprocesada utilizando los Software desarrollados para dicha consulta por parte de los Usuarios o de la Empresa que desea realizar controles periódicos observando la funcionalidad de sus dispositivos fabricados. Por otro lado los dispositivos del hardware son de bajo costo.

Si bien el sistema implementado en este proyecto resuelve una de las posibles modalidades de conectividad al momento de establecer un vínculo de comunicación, es de destacar que, según la ubicación geográfica de cada Sistema de Energía Eólica existen otras posibles arquitecturas que no son motivo de este desarrollo en particular. Se pueden combinar entre sí para resolver la conexión, tal es el caso de la radiofrecuencia por medio de transceptores, o la utilización de módems GPRS, posible tema de futuros desarrollos.

Para finalizar, con los resultados obtenidos y realizando los ajustes mencionados, se puede optimizar el Sistema de Adquisición de Datos para así lograr mejorías en la estabilidad y eficiencia en los distintos procesos del Sistema de Generación de Energía Eólica.

Este trabajo culmina con gran satisfacción para la Empresa, ya que el mismo les permite tener un control de todos los dispositivos mediante el monitoreo y de esta manera controlar en planta el funcionamiento de cada SGEE.

# **TABLA DE ACRÓNIMOS**

- RPM Revoluciones por minuto.<br>WH Watt Hora.
- Watt Hora.
- SCADA Software de Adquisición de Datos, Supervisión y de Control (Supervisory Control and Data Adquisition).
- LAN Red de Área Local (Local Area Network).<br>WAN Red de Área Amplia (Wide Area Network)
- WAN Red de Área Amplia (Wide Area Network).<br>SGEE Sistema de Generación de Energía Eólica.
- Sistema de Generación de Energía Eólica.
- IP Protocolo Internet (Internet Protocol).<br>
TCP Protocolo de Control de Transporte (I
- TCP Protocolo de Control de Transporte (Transport Control Protocol).<br>
UDP Protocolo de Datagrama de Usuario (User Datagram Protocol).
- Protocolo de Datagrama de Usuario (User Datagram Protocol).
- SICE Sistema Integrado de Control Eólico.

# **BIBLIOGRAFÍA**

Blume P. A. (2007). The LabVIEW Style Book. Ed. Prentice Hall.

- Insam, E (2003). TCP/IP Embedded Internet Applications. Ed. Newnes.
- Lathi, B.P. (2005). Introducción a la teoría y Sistemas de Comunicación. Ed. Limusa.
- Llamas Bello, C.; Burns, A. and A. Wellings. (2003). Sistemas de tiempo real y lenguajes de programación. Ed. Addison-Wesley Iberoamericana España, S.A.
- McLean, I (1998). La Biblia de TCP/IP. Ed. Anaya Multimedia Anaya Interactiva.
- Mellor, S. J. and Ward, P. T. (1989). Structured Development for Real Time Systems. Implementation Modeling Techniques. Volume 3. Ed. Prentice Hall.

National Instruments. (1998). LabVIEW User Manual. Propietario LabVIEW.

Shaughnessy, T. (2000). Manual de CISCO. Ed. McGraw-Hill.

- Szklanny, S. (2004). Mediciones de Procesos Industriales. Ed. Sivina Impresores.
- Travis, J (2000). Internet Applications in LabVIEW. Editorial Prentice Hall.

# **ABSTRACT**

This article presents the design and development project results of a data acquisition system in real time of a Wind Power Generation System (SGEE), from a Monitoring Center through Internet. The SGEE is located in a place with access to Internet and owns a RS-232 serial port. The Server uses an Ethernet port to connect itself to Internet. For the accomplishment of adaptation of these interphases, a device norm converter was used. The variables acquisition of the Wind Power Integrated Control System (SICE) in real time was orchestrated and tested successfully, storing to the information in archives using a software SCADA designed for such aim. In synthesis, this system allows the remote monitoring of the SICE from any place of the world via Web.

**Keyword:** System Wind Power Generation, Integrated Control System Wind, SCADA, communication, Internet, real time information.